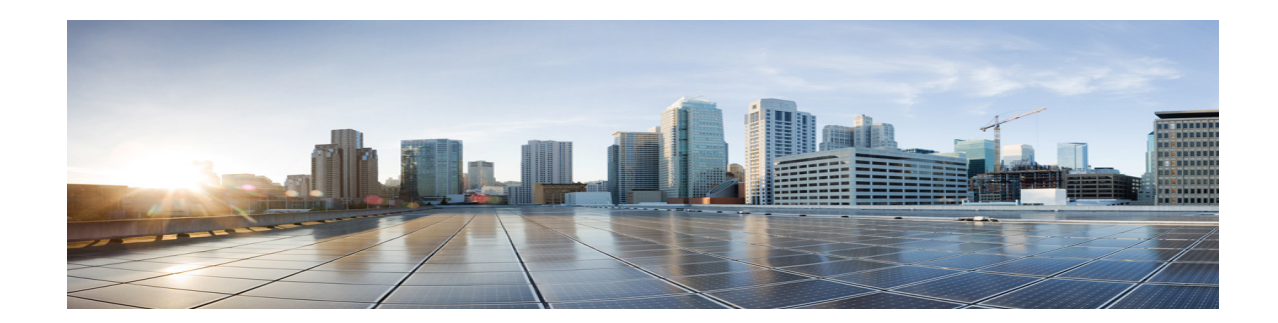

# **Cisco Unity Connection 10.x** がサポート するプラットフォーム リスト

#### **2013** 年 **11** 月発行

【注意】シスコ製品をご使用になる前に、安全上の注意 (**[www.cisco.com/jp/go/safety\\_warning/](www.cisco.com/jp/go/safety_warning/)**)をご確認ください。

本書は、米国シスコ発行ドキュメントの参考和訳です。リンク情報 につきましては、日本語版掲載時点で、英語版にアップデートがあ り、リンク先のページが移動 **/** 変更されている場合がありますこと をご了承ください。 あくまでも参考和訳となりますので、正式な内容については米国サ イトのドキュメントを参照ください。

また、契約等の記述については、弊社販売パートナー、または、弊 社担当者にご確認ください。

このマニュアルでは、シスコが販売するもの、およびお客様が用意するものを含めて、Cisco Unity Connection 10.x でサポートされるプラットフォームについて説明します。

Unity Connection のインストール アプリケーションでは、このマニュアルに示す仕様またはモデルと 完全に適合していない限り、サーバにインストールできないようになっています。

# 目次

- **•** 「[Cisco Unity Connection 10.x](#page-1-0) のプラットフォーム オーバーレイ」(P.2)
- **•** 「[Cisco Unity Connection](#page-4-0) 仮想マシンの vCPU、vRAM、および vDisk の設定」(P.5)
- **•** [「その他のプラットフォーム情報」\(](#page-5-0)P.6)
- **•** 「Cisco Unity Connection 10.x [での使用がサポートされたプラットフォーム」\(](#page-5-1)P.6)
- **•** 「Cisco Unity Connection 10.x [がサポートされた現在出荷中のプラットフォームの仕様」\(](#page-5-2)P.6)

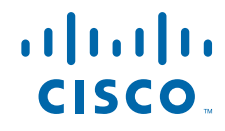

- **•** 「[Cisco Unity Connection SRSV 10.0\(1\)](#page-9-0) でサポートされているハードウェア プラットフォームと Cisco IOS ソフトウェア [リリースの仕様」\(](#page-9-0)P.10)
- **•** 「[Cisco Unity Connection SRSV 10.0.x](#page-10-0) でサポートされる仮想プラットフォーム オーバーレイの仕 [様」\(](#page-10-0)P.11)
- **•** 「Cisco Unity Connection の HTTPS [ネットワーキングの仕様」\(](#page-10-1)P.11)

# <span id="page-1-0"></span>**Cisco Unity Connection 10.x** のプラットフォーム オー バーレイ

- **•** 「現在出荷中の Unity Connection 10.x [サーバの仮想プラットフォーム](#page-1-1) オーバーレイの仕様」(P.2)
- **•** 「プラットフォーム [オーバーレイ仕様に関連する追加情報」\(](#page-4-1)P.5)
- **•** Unity Connection 10.0(1) 以降のリリースでは、仮想マシンはインストールでサポートされている 唯一のプラットフォームです[。表](#page-2-0) 1「現在出荷中の [Unity Connection 10.x](#page-2-0) サーバの仮想プラット フォーム [オーバーレイの仕様」に](#page-2-0)、仮想マシンに Unity Connection 10.x をインストールする場合 の仮想化仕様、およびユーザとポートの制限を示します。

各プラットフォームの、それ以外の仕様とサポートの制限については、次の各項を参照してください。

**•** 「[Cisco Unity Connection SRSV 10.0\(1\)](#page-9-0) でサポートされているハードウェア プラットフォームと Cisco IOS ソフトウェア [リリースの仕様」\(](#page-9-0)P.10):物理コンフィギュレーションでの使用がサポー トされたプラットフォームだけが説明されています。

(注) Cisco Unity Connection 10.x は、プラットフォームに事前にインストールされていません。Unity Connection 10.0(1) 以降は、仮想マシンにのみインストールできます。

### <span id="page-1-1"></span>現在出荷中の **Unity Connection 10.x** サーバの仮想プラットフォーム オー バーレイの仕様

ここでは、仮想マシンにインストールされた Cisco Unity Connection 10.x の仕様および制限について 説明します。

仮想環境に対するシステム要件の詳細については、『*System Requirements for Cisco Unity Connection*』  $(\mathcal{Y} \mathcal{Y} \rightarrow \mathcal{X} \mathcal{Y})$  The equirements for Installing Cisco Unity Connection on a Virtual Machine」の項 を参照してください。次の URL から入手できます。

[http://www.cisco.com/en/US/docs/voice\\_ip\\_comm/connection/10x/requirements/10xcucsysreqs.html](http://www.cisco.com/en/US/docs/voice_ip_comm/connection/10x/requirements/10xcucsysreqs.html)

プラットフォーム/部品番号については[、](http://docwiki.cisco.com/wiki/Virtualization_for_Cisco_Unity_Connection) http://docwiki.cisco.com/wiki/Virtualization for Cisco Unity Connection のリンクを参照してくださ い。

Ι

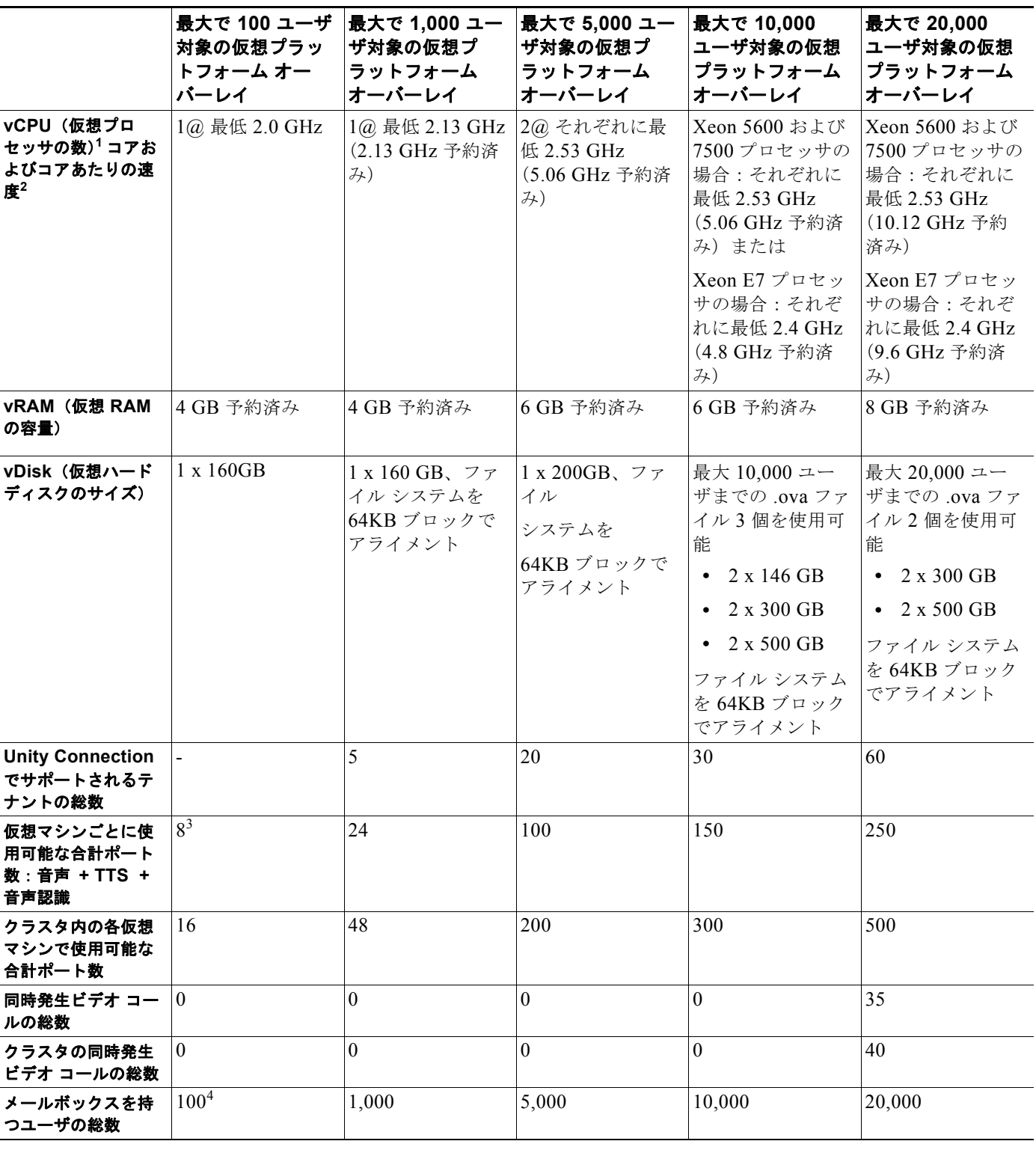

 $\Gamma$ 

<span id="page-2-0"></span>表 1 現在出荷中の Unity Connection 10.x サーバの仮想プラットフォーム オーバーレイの仕様

表 1 **カー・コン 現在出荷中の Unity Connection 10.x サーバの仮想プラットフォーム オーバーレイの仕様 (続き)** 

 $\overline{\phantom{a}}$ 

 $\mathbf I$ 

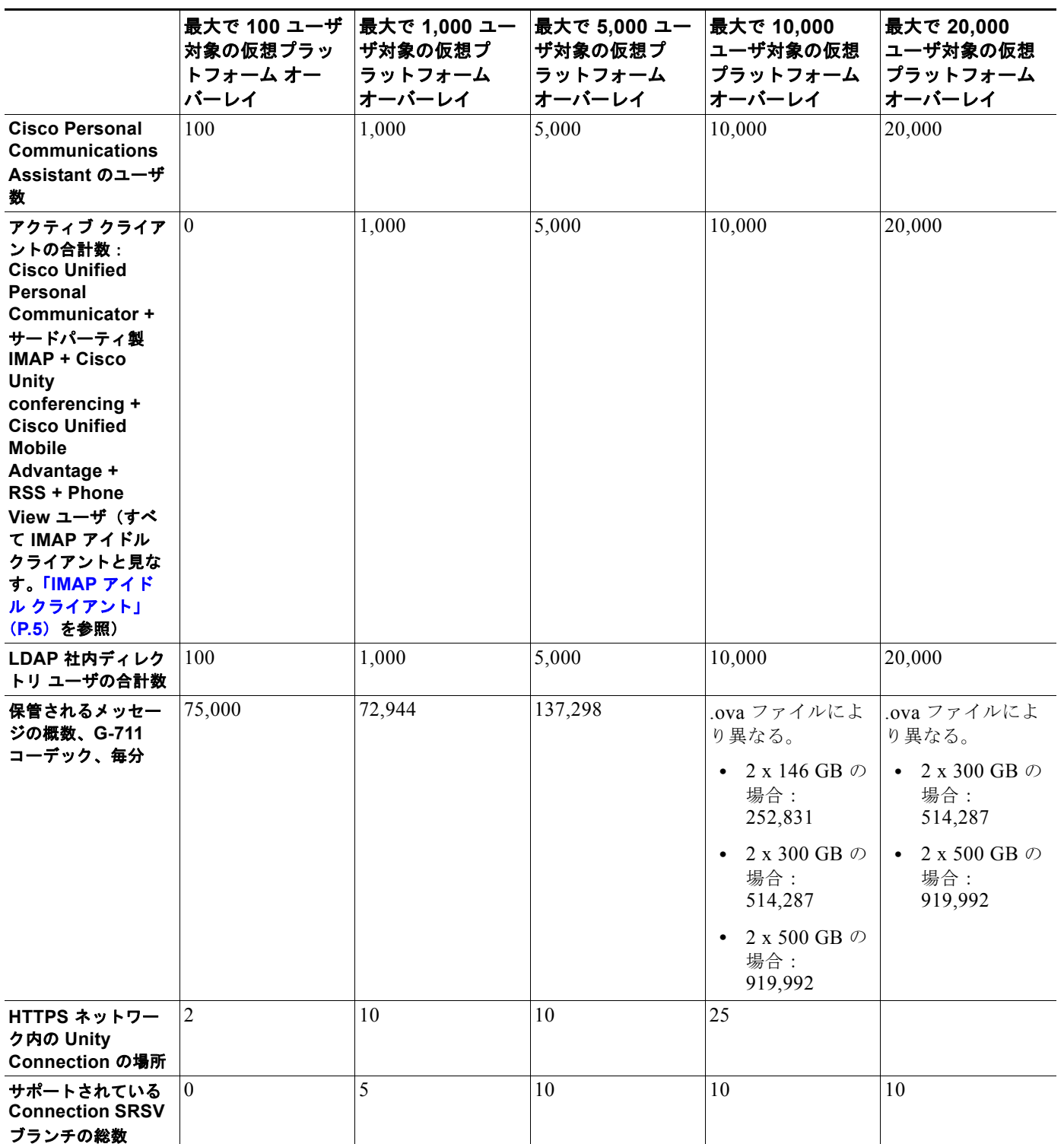

1. VMware ハイパーバイザにはプロセッサ コアが 1 つ以上使用可能である必要があります。

2. 仕様ベースのプロセッサ要件については[、](http://docwiki.cisco.com/wiki/Specification-Based_Hardware_Support#Processor_Requirements)

[http://docwiki.cisco.com/wiki/Specification-Based\\_Hardware\\_Support#Processor\\_Requirements](http://docwiki.cisco.com/wiki/Specification-Based_Hardware_Support#Processor_Requirements) を参照してください。

 $\mathbf{L}$ 

- 3. SRE-910 および UCS E ブレードの場合、Cisco Unity Connection Administration で 8 つを超えるポートを作成できますが、パフォーマ ンスの問題を防ぐためにポートの作成は最大 8 つにしておくことを推奨します。
- 4. SRE-910 および UCS E ブレードは、ボイスメールだけで 100 人のユーザをサポートします。

### <span id="page-4-1"></span>プラットフォーム オーバーレイ仕様に関連する追加情報

- **•** 「クラスタ [Cisco Unity Connection](#page-4-3)」(P.5)
- **•** 「IMAP アイドル [クライアント」\(](#page-4-2)P.5)

#### <span id="page-4-3"></span>クラスタ **Cisco Unity Connection**

Unity Connection のクラスタ機能では、クラスタに設定された 2 台の Unity Connection サーバによっ て、ハイアベイラビリティ音声メッセージングが提供されます。アクティブ アクティブ ハイアベイラ ビリティとも呼ばれるこのコンフィギュレーションでは、1 つのノードが 2 台のサーバで構成され、 ポート数はサーバ モデルによって異なります。ノード ポートの合計数は追加的なものです(単一の ノードは最大 500 ポートまでサポート可能ですが、サポートされる合計ユーザ数はプライマリ サーバ にのみ適用可能です)。クラスタのプライマリ サーバおよびセカンダリ サーバは、CPU とメモリの総 量を一致させないと設定がサポートされません。

クラスタで使用している 2 つのサーバ間のハード ディスク領域が一致しない場合、小さい方のディス ク領域がクラスタの各サーバのストレージ容量を決定します。『*System Requirements for Cisco Unity Connection*』(リリース 10.x) の「Requirements for a Cisco Unity Connection 10.x Cluster」の項も参 照してください。次の URL で入手できます[。](http://www.cisco.com/en/US/docs/voice_ip_comm/connection/10x/requirements/10xcucsysreqs.html) [http://www.cisco.com/en/US/docs/voice\\_ip\\_comm/connection/10x/requirements/10xcucsysreqs.html](http://www.cisco.com/en/US/docs/voice_ip_comm/connection/10x/requirements/10xcucsysreqs.html)

#### <span id="page-4-2"></span>**IMAP** アイドル クライアント

アクティブ クライアントの合計数の計算では、IMAP アイドルをサポートした IMAP クライアントの 使用が前提となっています。Cisco Unified Personal Communicator 7.0 およびそれ以前、Cisco Unified Mobility Advantage、および Cisco Unified Mobile Communicator は、IMAP アイドルをサポートして いません。その結果、Unity Connection ボイス メッセージにアクセスするこうしたクライアント (IMAP アイドルをサポートしないクライアント)のアクティブ インスタンスごとに、4つのアクティ ブ クライアントとカウントされます。

## <span id="page-4-0"></span>**Cisco Unity Connection** 仮想マシンの **vCPU**、**vRAM**、 および **vDisk** の設定

仮想マシンに Unity Connection を簡単に配置できるよう、シスコでは表 1([P.3](#page-2-0))に示す、仮想プラッ トフォーム オーバーレイ用の OVA テンプレートを用意しています。

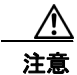

 $\mathbf{r}$ 

注意 仮想 CPU の数、仮想 RAM の容量、仮想ディスクの数またはサイズの変更はサポートされません。

また、OVA テンプレートでは仮想マシンの仮想ディスク上のファイル システムが、64-KB ブロックに 調整されるため、1 秒間あたりのストレージ入出力操作数(IOPS)が向上します。

最新の OVA ファイルのダウンロードについては、『*Release Notes for Cisco Unity Connection*』の 「Installation and Upgrade Information」の項を参照してください。次の URL から入手できます[。](http://www.cisco.com/en/US/products/ps6509/prod_release_notes_list.html) [http://www.cisco.com/en/US/products/ps6509/prod\\_release\\_notes\\_list.html](http://www.cisco.com/en/US/products/ps6509/prod_release_notes_list.html)

新規 Unity Connection 仮想サーバのインストール時に OVA ファイルを配置する方法については、 **『Installation Guide for Cisco Unity Connection』**(リリース 10.x) の「Overview of Mandatory Tasks [for Installing a Cisco Unity Connection 10.x System](http://www.cisco.com/en/US/docs/voice_ip_comm/connection/10x/installation/guide/10xcucig010.html)」の章を参照してください。次の URL から入手で きます[。](http://www.cisco.com/en/US/docs/voice_ip_comm/connection/10x/installation/guide/10xcucigx.html)

[http://www.cisco.com/en/US/docs/voice\\_ip\\_comm/connection/10x/installation/guide/10xcucigx.html](http://www.cisco.com/en/US/docs/voice_ip_comm/connection/10x/installation/guide/10xcucigx.html)

物理サーバから仮想サーバへの移行時に OVA ファイルを配置する方法については、『*Reconfiguration and Upgrade Guide for Cisco Unity Connection*』(リリース 10.x) の「Migrating from a Cisco Unity [Connection Physical Server to a Unity Connection 10.x Virtual Server](http://www.cisco.com/en/US/docs/voice_ip_comm/connection/10x/upgrade/guide/10xcucrug025.html)」を参照してください[。](http://www.cisco.com/en/US/docs/voice_ip_comm/connection/8x/upgrade/guide/8xcucrugx.html)

Unity Connection と同じ物理サーバに、他のユニファイド コミュニケーション アプリケーションを展 開する方法の詳細については、『Unified Communications Virtualization wiki』を参照してください。 次の URL からアクセスできます[。](http://docwiki-dev.cisco.com/wiki/Unified_Communications_Virtualization) [http://docwiki.cisco.com/wiki/Unified\\_Communications\\_Virtualization](http://docwiki-dev.cisco.com/wiki/Unified_Communications_Virtualization)

## <span id="page-5-0"></span>その他のプラットフォーム情報

**•** 「[Unity Connection 10.x](#page-5-3) へのアップグレード時の Unity Connection サーバの交換」(P.6)

### <span id="page-5-3"></span>**Unity Connection 10.x** へのアップグレード時の **Unity Connection** サー バの交換

MCS サーバは Unity Connection 10.x の使用をサポートしておらず、これらのサーバ上で Unity Connection 10.x をアップグレードしたり、これをインストールしようとしたりすると失敗します。 Unity Connection 10.x へのアップグレード時の物理サーバから仮想マシンへの移行の詳細については[、](http://www.cisco.com/en/US/docs/voice_ip_comm/connection/10x/upgrade/guide/10xcucrugx.html) [http://www.cisco.com/en/US/docs/voice\\_ip\\_comm/connection/10x/upgrade/guide/10xcucrugx.html](http://www.cisco.com/en/US/docs/voice_ip_comm/connection/10x/upgrade/guide/10xcucrugx.html)  $\varnothing$ 『*Reconfiguration and Upgrade Guide for Cisco Unity Connection*』(リリース 10.x)の該当する章を参 照してください。

# <span id="page-5-1"></span>**Cisco Unity Connection 10.x** での使用がサポートされた プラットフォーム

Unity Unity Connection 10.0(1) 以降でサポートされる仮想プラットフォームの詳細な仕様については、 [http://docwiki.cisco.com/wiki/Virtualization\\_for\\_Cisco\\_Unity\\_Connection](http://docwiki.cisco.com/wiki/Virtualization_for_Cisco_Unity_Connection) を参照してください。

# <span id="page-5-2"></span>**Cisco Unity Connection 10.x** がサポートされた現在出荷 中のプラットフォームの仕様

• 「[Cisco Integrated Services Router Generation 2](#page-6-0) (ISR G2) の現在出荷中のブレード サーバ」(P.7)

ן

**•** [「仮想コンフィギュレーションがサポートされた現在出荷中のプラットフォーム」\(](#page-8-0)P.9)

### <span id="page-6-0"></span>**Cisco Integrated Services Router Generation 2**(**ISR G2**)の現在出荷 中のブレード サーバ

- **•** 「[Cisco SRE-900](#page-6-1) および SRE-910」(P.7)
- *[Cisco UCS E140S](#page-6-2)* (P.7)

#### <span id="page-6-1"></span>**Cisco SRE-900** および **SRE-910**

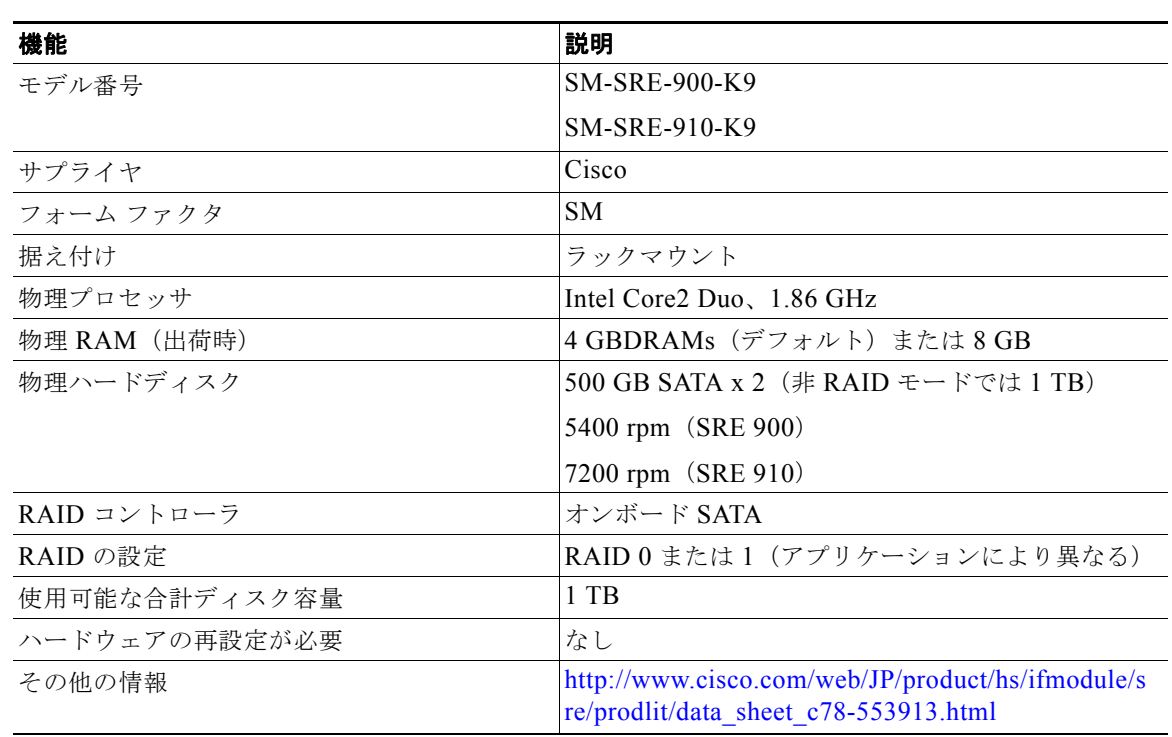

表 **2 Cisco SRE-900** および **SRE-910** プラットフォーム

SRE-900 および SRE-910 の詳細については[、](http://docwiki-dev.cisco.com/wiki/Cisco_Unity_Connection_on_UCSE) [http://docwiki-dev.cisco.com/wiki/Cisco\\_Unity\\_Connection\\_on\\_UCSE](http://docwiki-dev.cisco.com/wiki/Cisco_Unity_Connection_on_UCSE) を参照してください。

#### <span id="page-6-2"></span>**Cisco UCS E140S**

 $\overline{\mathsf{I}}$ 

#### 表 **3 Cisco UCS E140S** プラットフォーム

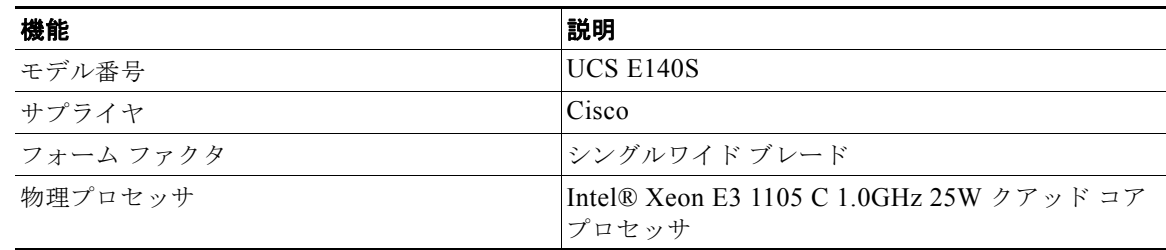

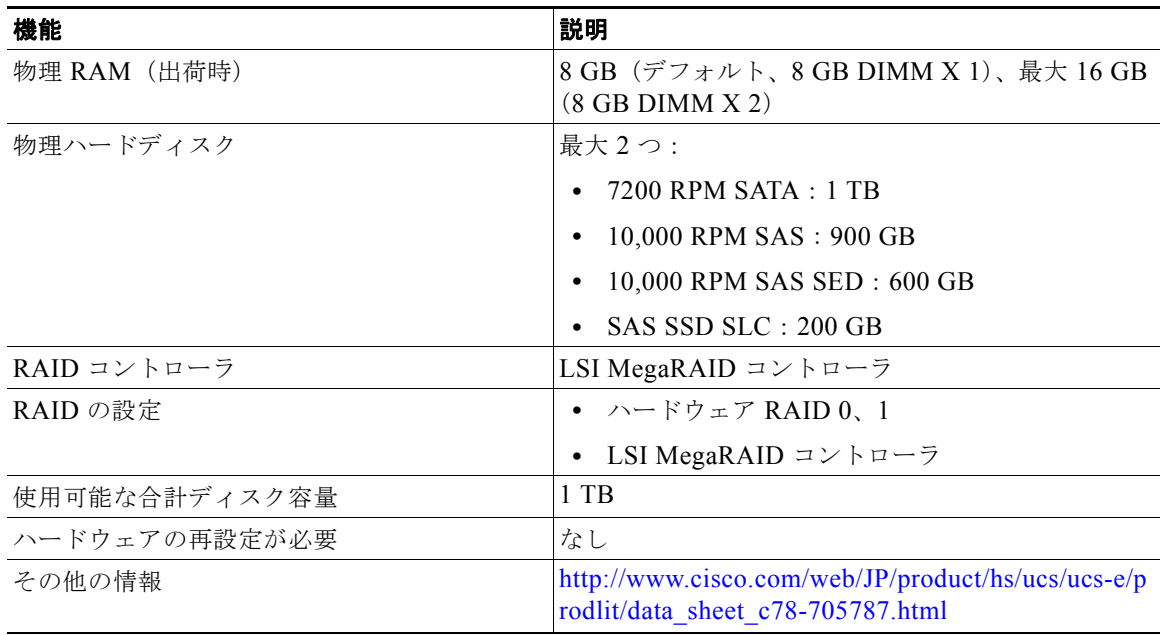

 $\mathbf I$ 

#### 表 **3 Cisco UCS E140S** プラットフォーム (続き)

UCS E-140S の詳細については[、](http://docwiki-dev.cisco.com/wiki/Cisco_Unity_Connection_on_UCSE)

[http://docwiki-dev.cisco.com/wiki/Cisco\\_Unity\\_Connection\\_on\\_UCSE](http://docwiki-dev.cisco.com/wiki/Cisco_Unity_Connection_on_UCSE) を参照してください。

### **Cisco UCS E140D**、**E140DP**、**E160D**、および **E160DP**

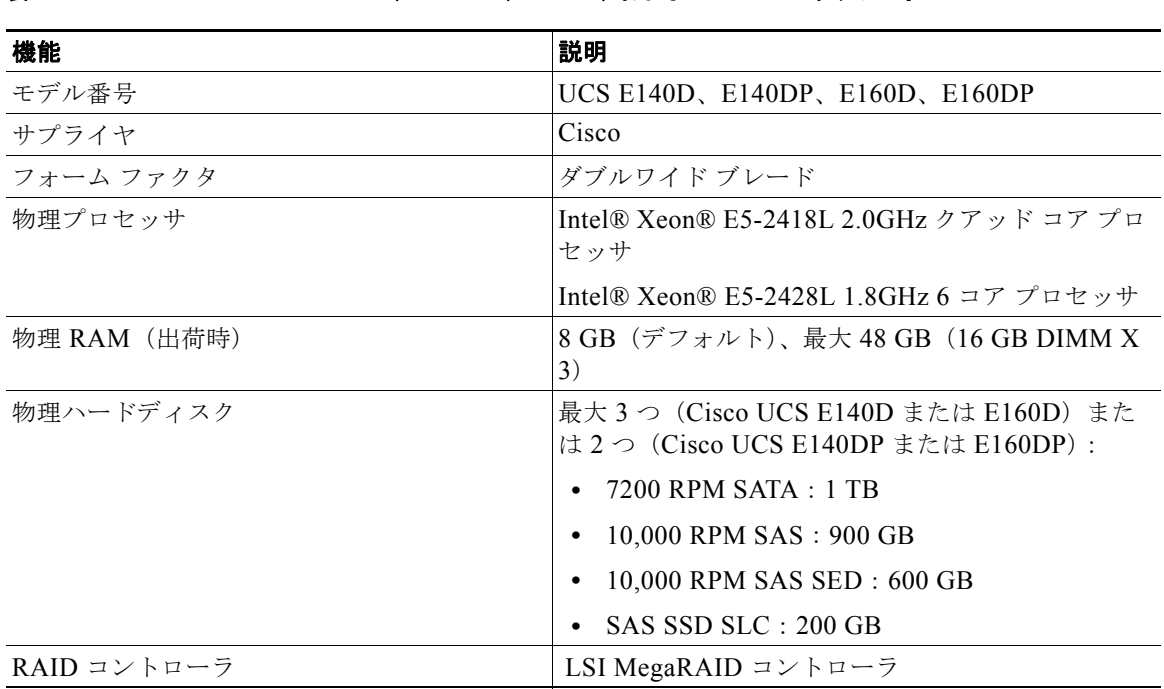

#### 表 **4 Cisco UCS E140D**、**E140DP**、**E160D**、および **E160DP** プラットフォーム

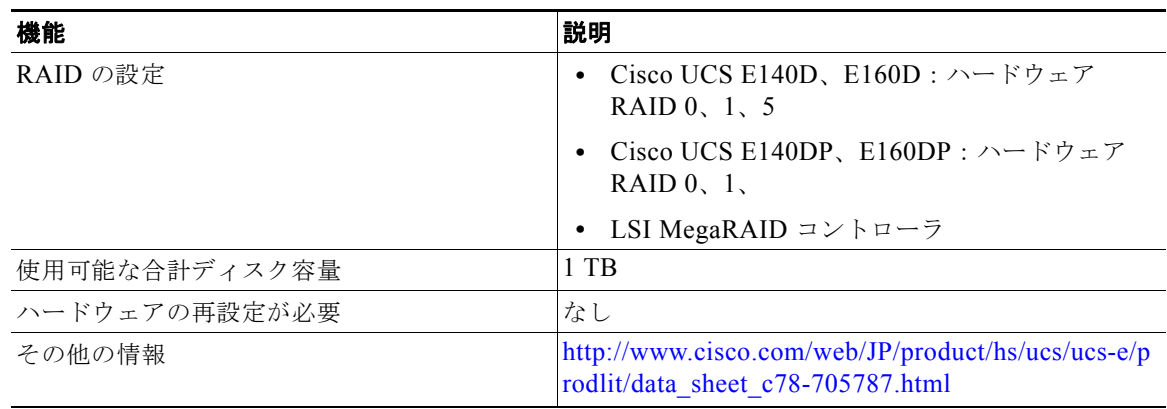

#### 表 **4 Cisco UCS E140D**、**E140DP**、**E160D**、および **E160DP** プラットフォーム (続き)

UCS E-140D、E140DP、E160D、および E160DP の詳細については[、](http://docwiki-dev.cisco.com/wiki/Cisco_Unity_Connection_on_UCSE) [http://docwiki.cisco.com/wiki/Cisco\\_Unity\\_Connection\\_on\\_UCSE](http://docwiki-dev.cisco.com/wiki/Cisco_Unity_Connection_on_UCSE) を参照してください。

### <span id="page-8-0"></span>仮想コンフィギュレーションがサポートされた現在出荷中のプラット フォーム

 $\Gamma$ 

Unity Unity Connection 10.0(1) 以降のリリースは、仮想マシンにのみインストールできます。仮想コ ンフィギュレーションの現在出荷中のプラットフォームの詳細については、

[http://docwiki.cisco.com/wiki/Virtualization\\_for\\_Cisco\\_Unity\\_Connection](http://docwiki.cisco.com/wiki/Virtualization_for_Cisco_Unity_Connection) を参照してください。

# <span id="page-9-0"></span>**Cisco Unity Connection SRSV 10.0(1)** でサポートされて いるハードウェア プラットフォームと **Cisco IOS** ソフト ウェア リリースの仕様

ここでは、サポート対象のハードウェア プラットフォームとハードウェア プラットフォーム Cisco Unity Connection SRSV をサポートするために必要な最低限の Cisco IOS ソフトウェア リリースを示 します。

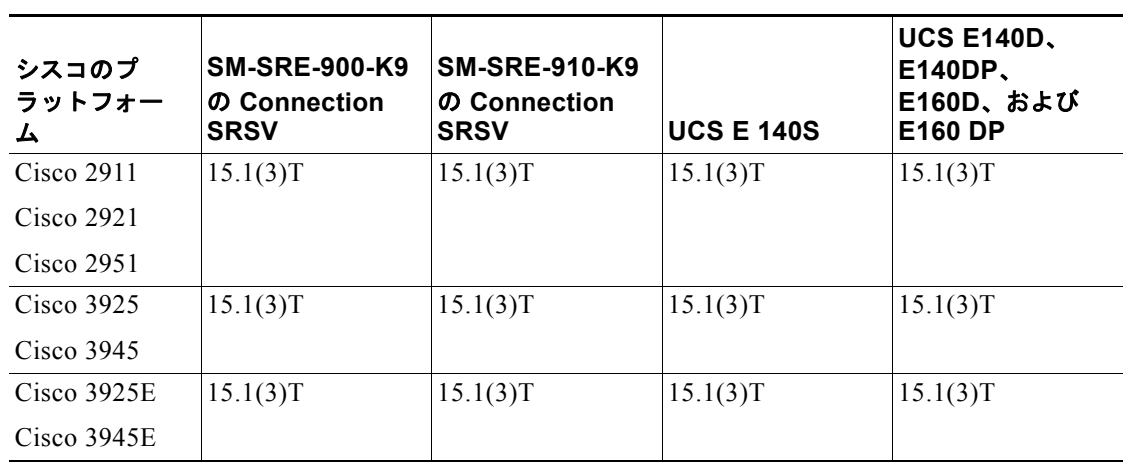

#### 表 **5 Cisco Unity Connection SRSV** の仕様

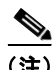

(注) 異なる Cisco IOS ソフトウェア リリースは、使用されている Cisco Unified Communications Manager Express または Cisco Unified Survivable Remote Site Telephony (SRST) のバージョンによって、必要 になる場合があります。詳細については、Cisco Unified Communications Manager Expres[s](http://www.cisco.com/en/US/products/sw/voicesw/ps4625/index.html) <http://www.cisco.com/en/US/products/sw/voicesw/ps4625/index.html> で入手できるマニュアルを参照 してください。

ן

# <span id="page-10-0"></span>**Cisco Unity Connection SRSV 10.0.x** でサポートされる 仮想プラットフォーム オーバーレイの仕様

ここでは、Cisco Unity Connection SRSV でサポートされる仮想プラットフォーム オーバーレイの仕様 を示します。

表 **6 Cisco Unity Connection SRSV 10.0.x** でサポートされる仮想プラットフォーム オーバーレイ の仕様

|                                      | 仮想プラット<br>フォーム オー<br>バーレイ |
|--------------------------------------|---------------------------|
| vCPU(仮想プロセッサ<br>の数)コアおよびコアあ<br>たりの速度 | $1@$ 最低<br>$2.0$ GHz      |
| vRAM(仮想 RAM の容<br>量)                 | 4 GB                      |
| vDisk(仮想ハードディ<br>スクのサイズ)             | $1 \times 160$ GB         |
| 使用可能な音声ポート<br>の合計数1                  | 8                         |
| メールボックスを持つ<br>ユーザの総数                 | 200                       |
| 保管されるメッセージの<br>概数、G-711 コーデック、<br>毎分 | 72,944                    |
| パブリック同報リストの<br>数                     | 500                       |
| コール ハンドラの数                           | 200                       |
| サポートされる言語の数                          | $\overline{2}$            |

1. 8 ポート G.711 または G.729a(結合 TUI ま たは TTS) および2ポート iLBC または G.722

 $\Gamma$ 

<span id="page-10-1"></span>**Cisco Unity Connection** の **HTTPS** ネットワーキングの仕 様

> ハブスポーク トポロジに基づいて強固に接続されたネットワークを構成するには、1 つ以上の Cisco Unity Connection サーバまたはクラスタにリンクするために HTTPS ネットワーキングを使用で きます。

詳細については、次の URL の「*Requirements for HTTPS Networking*」を参照してください。 [http://www.cisco.com/en/US/docs/voice\\_ip\\_comm/connection/10x/requirements/10xcucsysreqs.html](http://www.cisco.com/en/US/docs/voice_ip_comm/connection/10x/requirements/10xcucsysreqs.html)

 $\circ$ 2008 Cisco Systems, Inc. All rights reserved. Cisco、Cisco Systems、および Cisco Systemsロゴは、Cisco Systems, Inc.またはその関連会社の米国およびその他の一定の国における登録商標または商標です。 本書類またはウェブサイトに掲載されているその他の商標はそれぞれの権利者の財産です。 「パートナー」または「partner」という用語の使用はCiscoと他社との間のパートナーシップ関係を意味するものではありません。 (0809R) この資料の記載内容は2008年10月現在のものです。 この資料に記載された仕様は予告なく変更する場合があります。

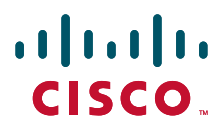

シスコシステムズ合同会社

〒107-6227 東京都港区赤坂9-7-1 ミッドタウン・タワー http://www.cisco.com/jp お問い合わせ先:シスコ コンタクトセンター 0120-092-255(フリーコール、携帯·PHS含む) 電話受付時間: 平日 10:00~12:00、13:00~17:00 㼔㼠㼠㼜㻦㻛㻛㼣㼣㼣㻚㼏㼕㼟㼏㼛㻚㼏㼛㼙㻛㼖㼜㻛㼓㼛㻛㼏㼛㼚㼠㼍㼏㼠㼏㼑㼚㼠㼑㼞㻛䚷